## How to find your ANID (Ariba Network ID)

In order to find your supplier Ariba account ID "ANID", click on your **Initials** in the top right corner of the homepage.

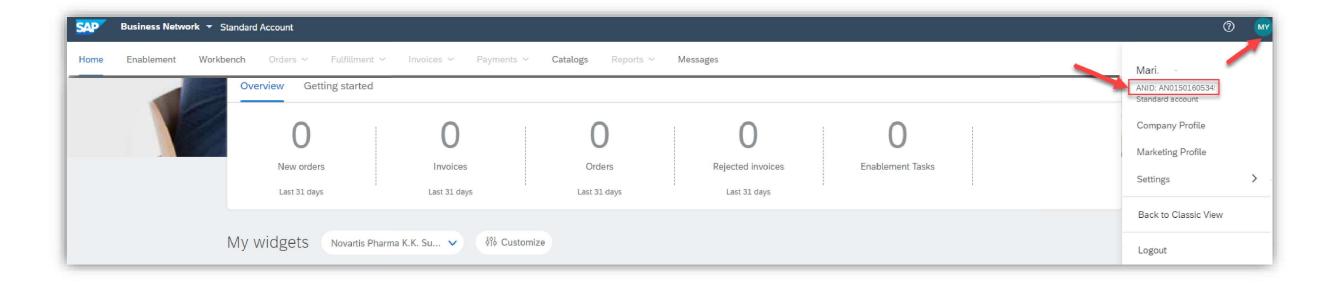

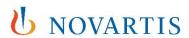